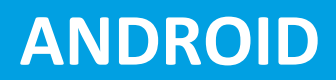

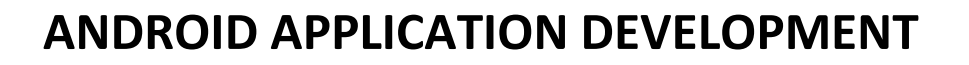

**TechnoKraft TRAINING & SOLUTION PVT. LTD** 

#### **INTRODUCTION TO ANDROID**

- Why Android?
- Android Run Time
- Android Studio
- Introduction to Gradle

#### **FUNDAMENTALS**

- Basic Building blocks Activities, Services, Broadcast Receivers & Content providers
- UI Components- Views & notifications
- Components for communication -Intents & Intent Filters
- Android API levels(versions & version names)

#### **APPLICATION STRUCTURE**

- AndroidManifest.xml
- uses-permission
- Activity/services/receiver declarations
- Resources & R.java
- Layouts & Drawable Resources
- Activities and Activity lifecycle

#### **EMULATOR**

- Launching emulator
- Editing emulator settings
- Emulator shortcuts
- Logcat usage
- Introduction to Android Device Monitor (ADM)
- File explorer

## **ANDROID**

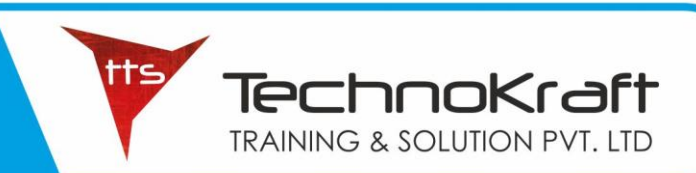

#### **INTENTS**

- **Explicit Intents**
- Implicit intents

#### **BASIC UI DESIGN, STYLES & THEMES**

- Form widgets
- Text Fields
- **Layouts** 
	- o RelativeLayout ,TableLayout, FrameLayout, LinearLayout, Nested layouts
		- o [dip,dp,sip,sp] versus px o styles.xml
		- o drawable resources for shapes,gradients(selectors) o Style attribute in layout file
- Applying themes via code and manifest file
- AlertDialogs & Toast\
- Time and Date
- Images and media

#### **MENU**

- Option menu And Action Bar( menu in action bar)
- Context menu and contextual action mode
- Popup menu
- menu from xml
- menu via code
- Linkify
- MatchFilter & TransformFilter

#### **ADAPTERS**

- ArrayAdapters
- BaseAdapters
- ListView and ListActivity
- Custom listview
- GridView using adapters
- Gallery using adapters
- Android Session and Session management

### **ANDROID**

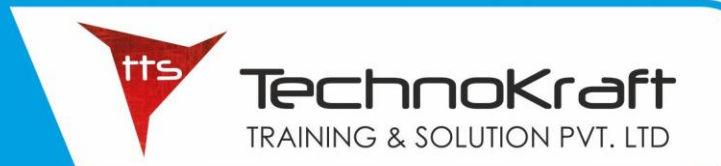

#### **CONTENT PROVIDERS**

- SQL
- DML & DDL Queries in brief
- SQLiteDatabse
- SQLiteOpenHelper
- Cursor
- SQLite Programming
- Reading and updating Contacts
- Android Debug Bridge(adb) tool
- Broadcast Receivers
- Service

#### **NOTIFICATIONS**

- Alarm
- Via service

#### **CUSTOMIZE**

- Toast
- Dialogs
- Tabs
- Animated popup panels
- Grid view
- Spinner
- Thread.
- AsynTask
- XML Parsing
- Android JSON parsing using Volley
- How to create REST API for Android app using PHP
- Mysql
- Accessing Phone services (Call,SMS)

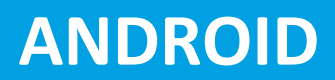

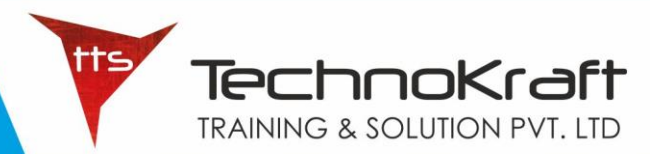

#### **FRAGMENTS**

- Introduction to fragments
- Fragments Life Cycle
- Fragments in Activity
- Google Maps V2 using Fragments
- Develop Fragment based UI designs (Fragment Tabs, ListView etc)

\_\_\_\_\_\_\_\_\_\_\_\_\_\_\_\_\_\_\_\_\_\_\_\_\_\_\_\_\_\_\_\_\_\_\_\_\_\_\_\_\_\_\_\_\_\_\_\_\_\_\_\_\_\_\_\_

- Location based Services
- GPS
- Geocoding
- Network connectivity services
- Sensors (Accelerometer, Gyroscope).
- Using Wi-Fi& Bluetooth.
- Google Cloud Messaging for Android.
- App Widgets

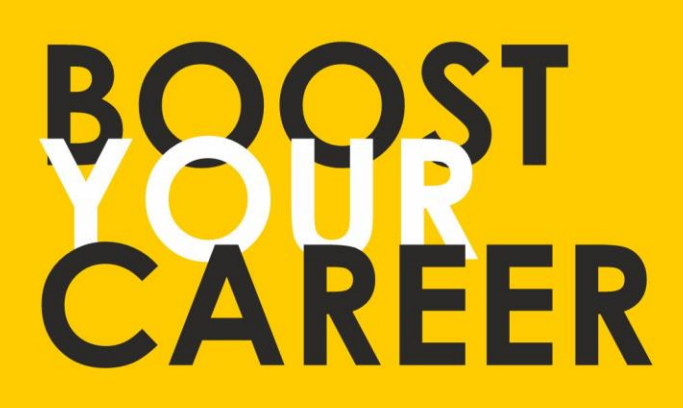

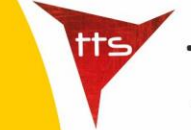

TechnoKraft **TRAINING & SOLUTION PVT. LTD** 

Give your skills a new shape, join TechnoKraft now Learn from most experienced team in the city. Choose from various IT courses and become industry ready.

# For Wore Details

www.tts.net.in

# C 9371044424

**TechnoKraft Training & Solution Pvt. Ltd.** First Floor Kanchwala Avenue, Above Viju's Dabeli, Thatte Nagar Marg, College Road, Nashik, Maharashtra 422005.